## **Druckdatenblatt**

**Ihr Druckmotiv**

## **Sailflag**

MASSE UNSERER DRUCKDATEI-SCHABLONE FÜR BEACHFLAGS

MASSE UNSERER DRUCKDATEI-<br>SCHABLONE FÜR BEACHFLAGS

**!**

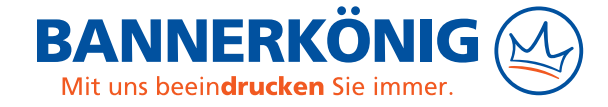

**Bitte erstellen Sie Ihre Druckdatei unter Zuhilfenahme unserer Schablonen, die Sie auf der [Produktseite Sailflag](https://www.bannerkoenig.de/shop/sailflag/) herunterladen können.** 

**Sicherheitsbereich**: alle Texte und wichtigen Design-Elemente innerhalb dieses Bereichs platzieren

**Saum**: In diesem Bereich wird der Hohlsaum bzw. die Sicherheitsnaht genäht. Anschließend bringen wir darauf ein schwarzes/weißes Besatzband an.

**Randkontur Ihrer Sailflag**: Diesen Bereich vollflächig mit Ihrem Motiv ausfüllen. Um Blitzer zu vermeiden, empfehlen wir, Hintergrundfarben oder -muster über den Rand der Flagge hinaus anzulegen.

**Endformat Ihrer Druckdatei**: Dieses Format muss den Maßen der Beachflag-Schablone entsprechen.

Die folgenden Punkte sollten Sie beachten, um eine optimale Druckdatei für Ihre Sailflag zu erstellen. Wenn Sie sich detailliertere Informationen wünschen, besuchen Sie unsere **Serviceseite zur Druckdatenerstellung**: [www.bannerkoenig.de/druckdaten/](https://www.bannerkoenig.de/druckdaten/).

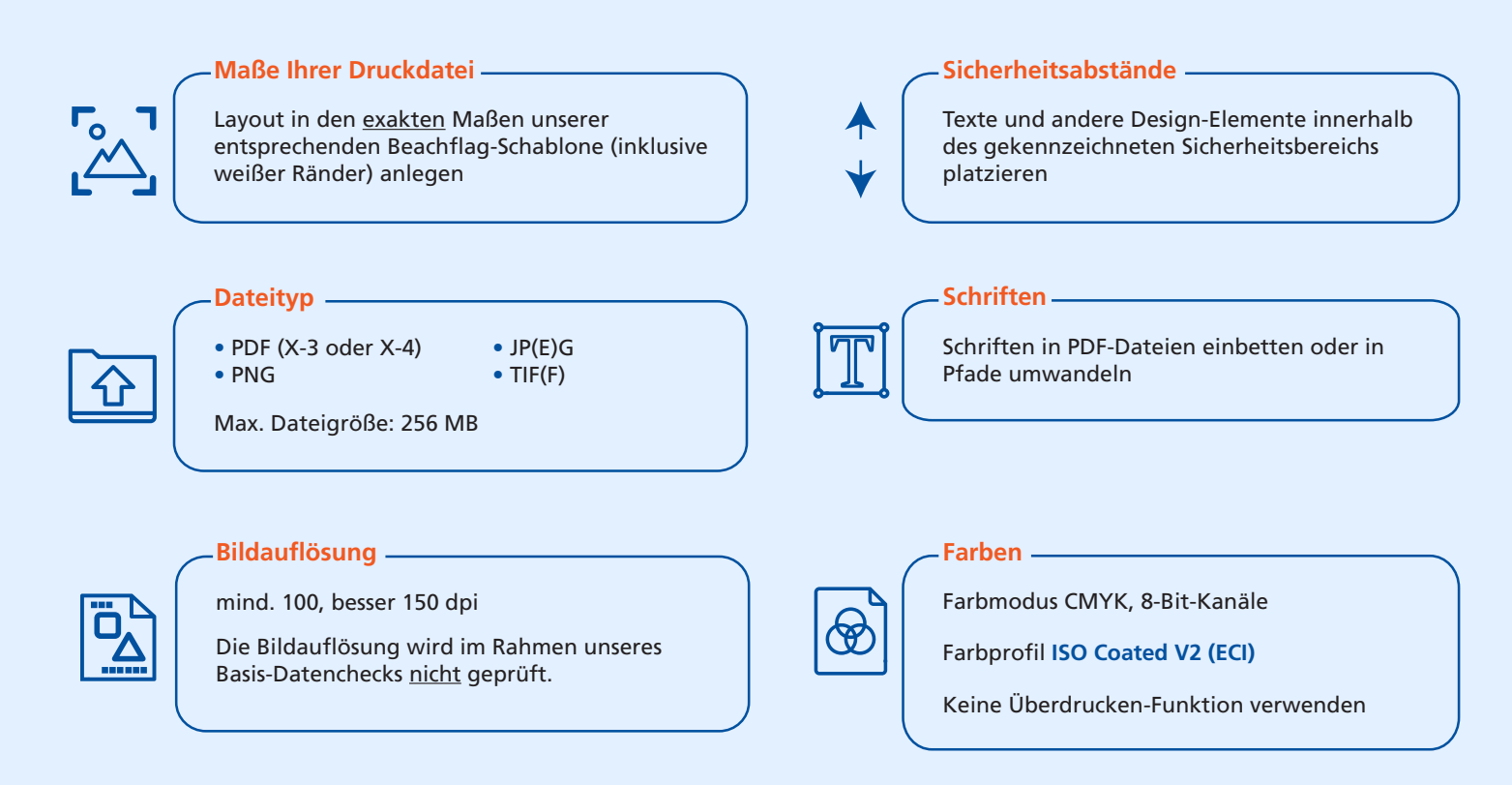